## <span id="page-0-0"></span>The luatodonotes package<sup>\*</sup>

Fabian Lipp† fabian.lipp@gmx.de

December 5, 2015

#### **Abstract**

The luatodonotes package allows you to insert to–do items in your document. At any point in the document a list of all the inserted to–do items can be listed with the \listoftodos command.

It is an extended version of the todonotes package and uses more advanced algorithms to place the to–do notes on the page. For this algorithms it depends on LuaTEX.

## **Contents**

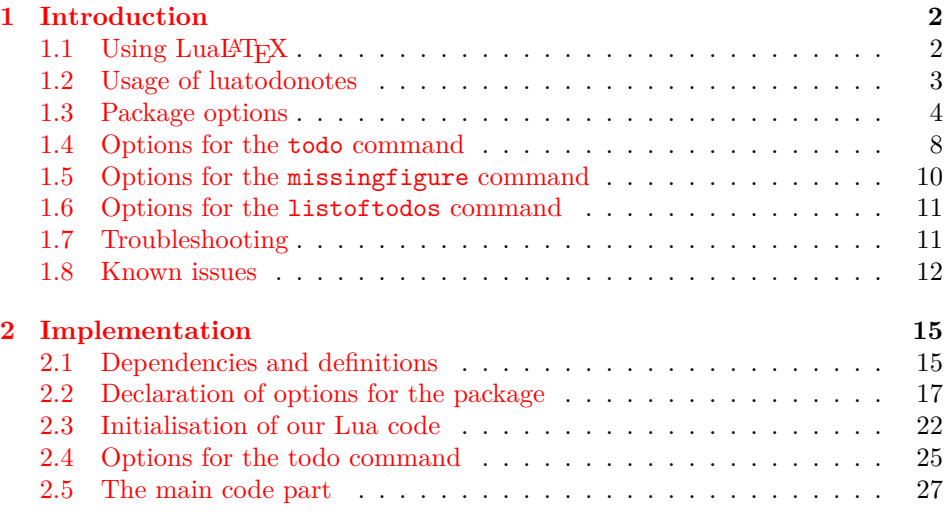

<sup>∗</sup>This document corresponds to luatodonotes v0.3, dated 2015/12/03.

<sup>†</sup>This documentation and the whole package is based on version 1.0.2 of the todonotes package by Henrik Skov Midtiby.

## <span id="page-1-0"></span>**1 Introduction**

The luatodonotes package makes three commands available to the user:  $\cdot \cdot$   $\cdot$ \missingfigure{} and \listoftodos. \todo[]{} and \missingfigure{} makes it possible to insert notes in your document about things that has to be done later (todonotes ...). This package is based on version [1](#page-33-0).0.2 of todonotes<sup>1</sup> by Henrik Skov Midtiby.

The positions of the notes on the page is determined using algorithms implemented in Lua, so you have to process your documents using LuaL<sup>AT</sup>EX. The package can be used as a drop-in replacement for the original todonotes package, you only need to modify \usepackage{todonotes} to \usepackage{luatodonotes}. Note that todonotes and luatodonotes must not be loaded inside the same document.

Some alternatives for the luatodonotes package are:

• [easy-todo](http://www.ctan.org/pkg/easy-todo)

Depends on color, tocloft and ifthen, small feature set.

• [fixmetodonotes](http://www.ctan.org/pkg/fixmetodonotes)

Depends on graphicx, color, transparent, watermark, fix-cm, ulem and tocloft, small feature set.

• [todo](http://www.ctan.org/pkg/todo)

Depends on amssymb, medium feature set.

• [fixme](http://www.ctan.org/pkg/fixme)

Large package with a lot of features.

• [todonotes](http://www.ctan.org/pkg/todonotes)

Compared to the classical todonotes this package has more advanced algorithms and more configuration options to control the position of the notes on the page. Additionally, we are able to place notes at almost every position on the page, e. g., in floating environments or in footnotes. As a disadvantage luatodonotes requires LuaL<sup>AT</sup>EX for document processing, so a standard pdflatex won't work. Depending on the chosen layout for the to–do notes the runtime can be much higher than with todonotes. Labels placed by luatodonotes can conflict with text placed with \marginpar.

The main reason for considering other packages is that the todonotes package is quite large and relies heavily on tikz. This can slow down compilation of large documents significantly. The mentioned alternatives have a different feature set and do not rely on tikz, which makes them require less ressoureces.

#### <span id="page-1-1"></span>1.1 Using LuaL<sup>A</sup>T<sub>E</sub>X

It is quite easy to switch from pdflatex to lualatex. You only have to load a few different packages. A small guide can be found in the LuaLAT<sub>E</sub>X guide<sup>[2](#page-33-0)</sup>.

<sup>1</sup><http://www.ctan.org/pkg/todonotes>

<sup>2</sup><http://mirror.ctan.org/info/luatex/lualatex-doc/lualatex-doc.pdf>

The LuaTEX processor (the lualatex executable) should be included in all modern T<sub>E</sub>X distributions, so you do not need to install additional software. You simply have to run lualatex instead of pdflatex (or instead of latex, xelatex).

#### <span id="page-2-0"></span>**1.2 Usage of luatodonotes**

The package is loaded with \usepackage[ $\{options\}$ ]{luatodonotes}. Valid options are described in Section [1.3.](#page-3-0) Note that todonotes must *not* be loaded. You have to use lualatex to process your document, pdflatex will not work. The package depends on positions written to the aux-file, so you have to run lualatex twice or even three times to get the labels and leaders for the notes right.

\todo My most common usage of the todonotes package, is to insert an todonotes somewhere in a latex document. An example of this usage is the command \todo{Make a cake \ldots},

<span id="page-2-1"></span>which renders like. The \todo command has this structure: \todo[\*options*}]{\*todo text*i}. The todo text is the text that will be shown in the todonote and in the list of todos. The optional argument options, allows the user to customize the appearance of the inserted todonotes. For a description of all the options see section [1.4.](#page-7-0)

\todoarea The \todoarea is similiar to \todo, but is able to highlight a specified area in the text, to which the note is connected. The command has this structure: \todoarea[h*options*i]{h*note text*i}{h*highlighted text*i}. This command was not tested extensively until now, so it should be used with caution.

\missingfigure The \missingfigure command inserts an image containing an attention sign and the given text. The command takes only one argument  $\text{issingfigure}\{\text{text}\}\$ , a text string that could describe what the figure should consist of. An example of its usage could be

> \missingfigure{Make a sketch of the structure of a trebuchet.} which renders like.

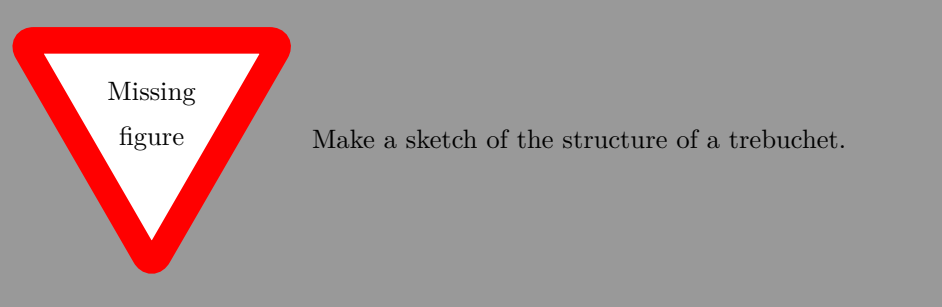

\listoftodos The \listoftodos command inserts a list of all the todos in the current document. \listoftodos takes no arguments. For this document the list of to–do's looks like.

Make a cake …

## **Todo list**

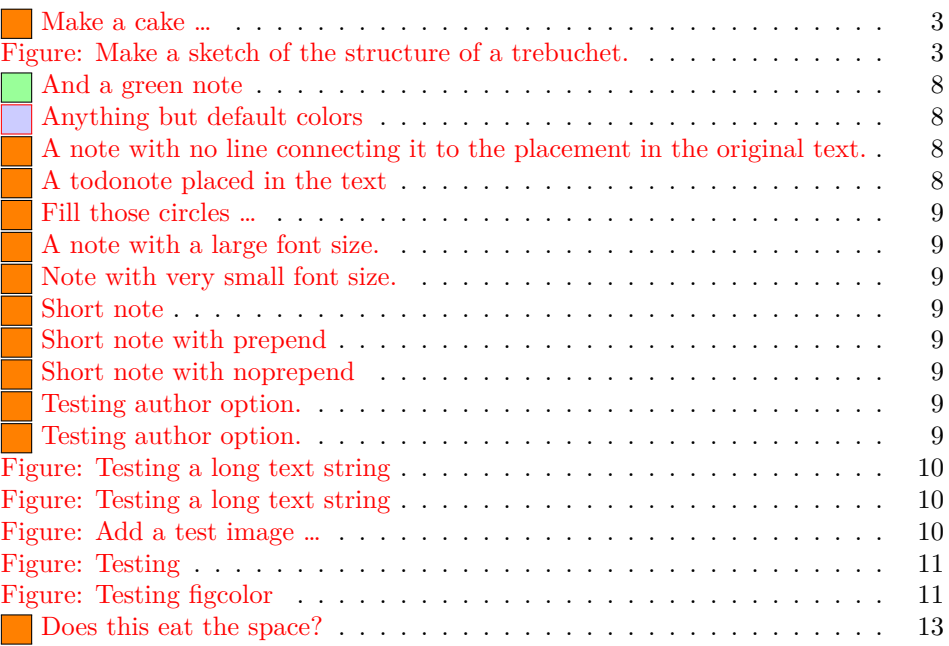

\todototoc The \todototoc command adds an entry to the table of contents for list of todos. The command should be placed right before the \listoftodos command.

#### <span id="page-3-0"></span>**1.3 Package options**

disable If the option disable is passed to the package, the macros usually defined by the package (\todo, \todoarea, \listoftodos and \missingfigure) are defined as macros with no effect, and thus all inserted notes are removed.

obeyDraft, obeyFinal When the option obeyDraft is given, the package checks if the one of the options draft, draftcls or draftclsnofoot is given (this option is usually given to the documentclass). If the draft option is given, the functionality of the package is enabled and otherwise the effect of the package is disabled. The option obeyFinal does something similar, except that the todonotes package is only disabled if the final option given.

danish, german, ngerman, Use translations of the text strings "List of todos" and "Missing figure". The default is to use none of these options, which results in english text strings. Currently the following languages are supported: catalan, croatian, danish, dutch, french, german, ngerman, italian, portuguese, spanish and swedish.

> Adds a small colored square in front of all items in the Todo list. The color of the square is the same as the fill color of the inserted todonote. This can be useful if there are different types of todos (insert reference, explain in detail, …) where the color of the inserted todonote marks the type of todo.

color These options sets the default colors for the todo command. There is three col-

french, swedish spanish, catalan, italian portuguese, dutch, croatian<br>colorinlistoftodos

> backgroundcolor linecolor bordercolor 4

ors that can be specified. The border color (default bordercolor=black) around the inserted text, the color behind the inserted text (default backgroundcolor=orange) and the color of the line connecting the inserted textbox with the current location in the text (default linecolor=black!30). Setting the color option to val passes this value on to the background and line color options. The specified colors must be valid according to the xcolor package.

textsize textsize=value sets the default text size of the inserted todonotes to the given value. Value is the "name" of the used font size, eg. if the desired fontsize is \tiny use textsize=tiny. The default value is textsize=normalsize.

prependcaption The prependcaption option triggers a special behaviour of the caption=val option for the todo command, where the given value val is inserted in the inserted todonote.

shadow If the shadow option is given, the inserted todonotes will be displayed with a gray shadow. I expect that the option will trigger problems with tikz versions prior to 2.0.

figwidth The figwidth=length option and figheight=length option set the default figheight width and height of the figure inserted by the \missingfigure command. The default value is \linewidth for the width and 4cm for the height.

leaderwidth The leaderwidth=length option specifies the width of the leader lines. The argument is passed to the line width option in TikZ. The default value is 1.6pt.

leadertype The leadertype=type option specifies the shape of the leaders, which are drawn between the labels in the margin and the corresponding sites in text. We use the characterization of the leader types known from boundary labeling:  $p$ denotes a segment parallel to the left/right side of the text area, while o denotes a orthogonal segment. s is a straight-line segment. The following types are available (opo is the default value):

- s: Straight-line connection between site and label.
- sBezier: Uses the straight-line leaders but transforms them into Bézier curves, which are easier to follow for the reader. The generated curves don't cross each other when the straight-line leaders are crossing-free.
- opo: This is the style used in the original todonotes package. The leaders start with a horizontal segment at the site in the text, followed by a vertical segment in the margin beneath the text. The last segment is a vertical segment, which connects to the label.
- os: This is the style used in common word processing applications like LibreOffice. The leader also starts with a horizontal segment that leads to the margin and is connected to the label by a straight line.
- po: The leader starts with a vertical segment at the site in text and is then connected to the label by a horizontal segment.

positioning The positioning=algorithm option specifies, which algorithm is used to determine the positions of the notes on the page. You should choose the algorithm

depending on the leader type you want to use. You can also use one of the options s, po, bezier, or opo to define the positioning algorithm together with the leadertype. The default value for this option is inputOrderStacks. The following algorithms are available:

- inputOrder: Place the labels in the order given by the y-coordinates of the corresponding sites in text. Intended for use with opo- or os-leaders.
- input Order Stacks: Like the algorithm before, but the labels are clustered before they are placed. Thus the labels are placed nearer to their sites. Intended for use with opo- or os-leaders.
- sLeaderNorthEast: Places labels in a way that they can be connected to their sites by straight-line leaders without crossings. The leaders are attached to the upper right or upper left corner of the label (depending on which site of the text the label is placed). Intended for use with s-leaders or Bézier leaders.
- sLeaderNorthEastBelow: Like the algorithm before, but the leader is attached to a point that is a constant offset below the corner of the label. Intended for use with s-leaders or Bézier leaders.
- sLeaderNorthEastBelowStacks: Like the algorithm before, but the labels are cluster before they are placed. Thus the labels are placed nearer to their sites. Intended for use with s-leaders or Bézier leaders.
- sLeaderEast: Like the algorithms before, but the leader is attached to the center of the right or left boundary of the label. Intended for use with s-leaders or Bézier leaders.
- poLeaders: Calculates label positions that lead to po-leaders with minimum total length. This algorithm depends heavily on the number of notes, so the runtime and memory consumption can get very high.
- poLeadersAvoidLines: Like the algorithm before, but tries to avoid overlapping of horizontal leader segments with text. This algorithm depends heavily on advanced LuaTEX features to manipulate the data structures of the page, so it possibly could give conflicts with other packages.

bezier

s Shorthand options for convenience, which represent common combinations of opo po leadertypes and postioning algorithms. leadertype or positioning options following one of these options override its settings. They use the following positioning algorithms:

- s: sLeaderNorthEastBelowStacks
- bezier: sLeaderNorthEastBelowStacks
- opo: inputOrderStacks
- po: poLeadersAvoidLines

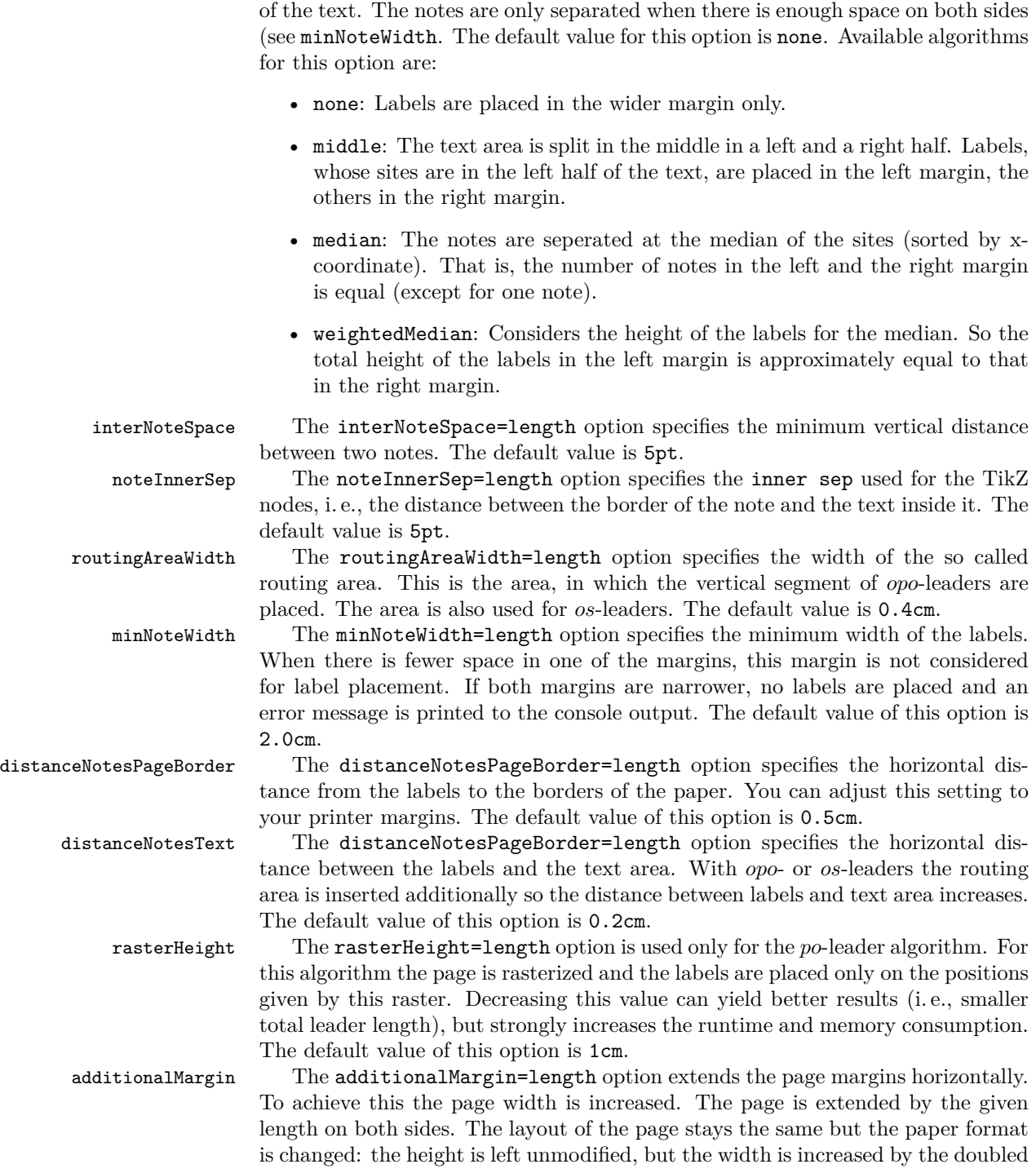

splitting The splitting=algorithm option can be used to place the labels on both sides

value of the given length. This option is useful if you have to adhere to a given layout, whose margins are not wide enough to accomodate the notes. You can safely use this option as the final layout of your document does not change when disabling the luatodonotes package. The default width of 2cm for the additional margin is used when the option is given without a length.

debug When the debug option is activated the package is more verbose on the commandline. Additionally, some markers, which can be used to understand the algorithms, are drawn on the page (depending on the chosen algorithm).

## <span id="page-7-0"></span>**1.4 Options for the todo command**

There are several options that can be given to the \todo command. All the options are described here and often I have included examples of the change in visual appearance. Default values for these options can be set using the presetkeys command.

\presetkeys{todonotes}{fancyline, color=blue!30}{}

disable The disable option can be given directly to the todo command. If given the

And a green note bordercolor backgroundcolor linecolor

command has no effect. color These options set the color that is used in the current todo command. The color classes is the same as used in the color package options, see section [1.3.](#page-3-0) Default values can be set by the color options when the todonotes package is loaded. The todo notes inserted in this paragraph is created with the command \todo[color=green!40]{And a green note}. The color of the inserted note could be used to mark different types of tasks (insert references, explain something in detail, …), this could be streamlined by defining new commands like below.

```
\newcommand{\insertref}[1]{\todo[color=green!40]{#1}}
\newcommand{\explainindetail}[1]{\todo[color=red!40]{#1}}
```
Anything but default colors

A note with no line connecting it to the placement in the original text.

An example that uses all of the color options is given below. \todo[linecolor=green!70!white, backgroundcolor=blue!20!white,

<span id="page-7-3"></span>bordercolor=red]{Anything but default colors}.

line / noline If you want to get rid of the line connecting the inserted note with the place in the text where the note occurs in the latex code, the option noline can be used. \todo[noline]{A note with no line ...}

inline / noinline It is possible to place a todonote inside the text instead of placing it in the margin, this could be desirable if the text in the note has a considerable length. \todo[inline]{A todonote placed in the text}

<span id="page-7-4"></span>A todonote placed in the text

Another usage for the inline option is when you want to add a todonote to a figure caption.

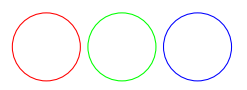

\begin{wrapfigure}{r}[20mm]{40mm} \begin{tikzpicture} \draw[red] (0, 0) circle(0.45); \draw[green] (1, 0) circle(0.45); \draw[blue] (2, 0) circle(0.45); \end{tikzpicture} \caption{A text explaining the image. \todo[inline]{Fill those circles \ldots}} \end{wrapfigure}

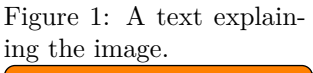

<span id="page-8-2"></span><span id="page-8-1"></span><span id="page-8-0"></span>Fill those circles …

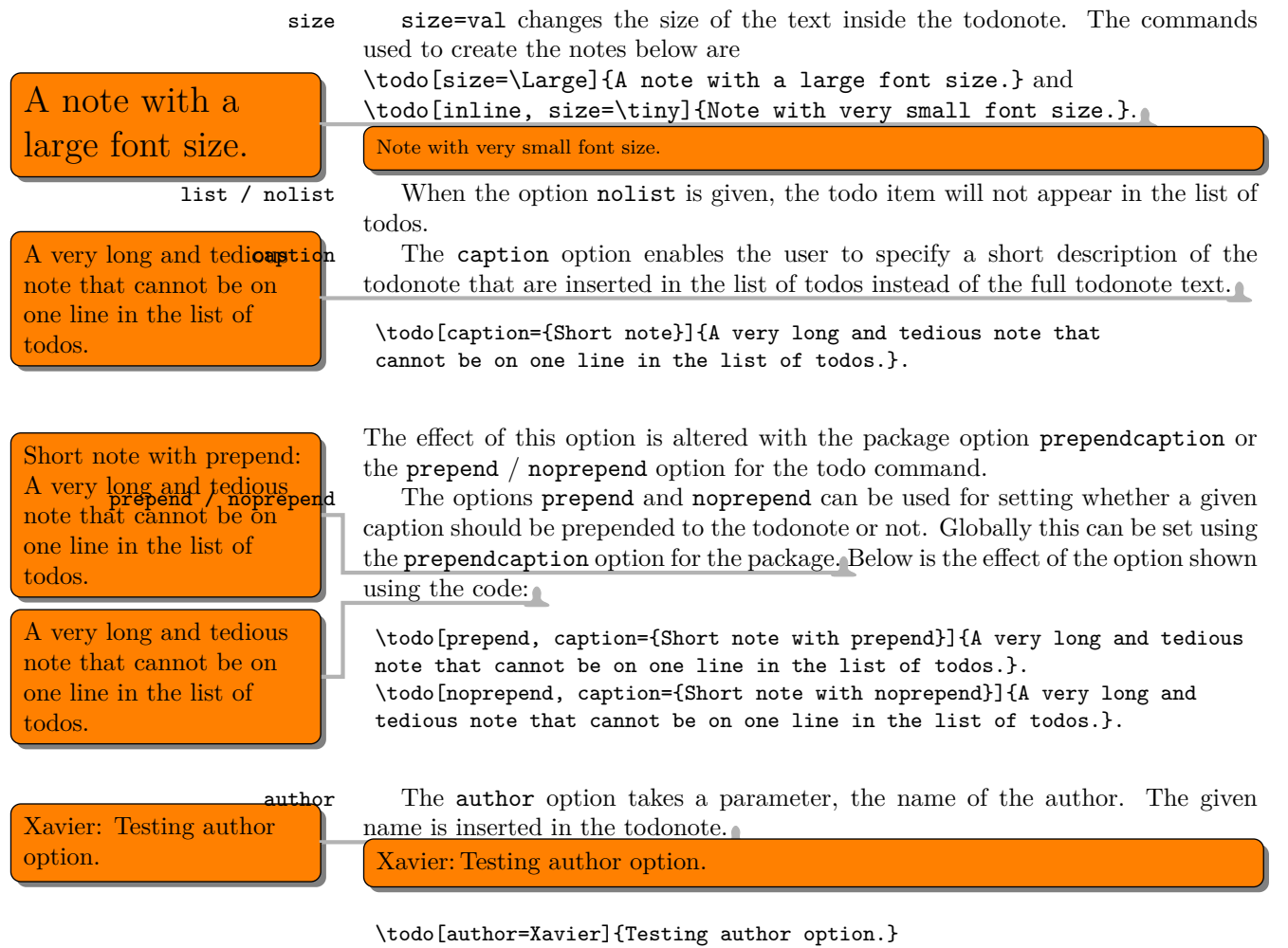

<span id="page-8-5"></span><span id="page-8-4"></span><span id="page-8-3"></span>\todo[author=Xavier, inline]{Testing author option.}

#### <span id="page-9-0"></span>**1.5 Options for the missingfigure command**

figwidth The figwidth=length option sets the width of the figure inserted by the \missingfigure command. Length values below 6cm might trigger some problems with the visual appearance. Try to compare the default of the missing figure command, when the option is given or not.

\missingfigure[figwidth=6cm]{Testing a long text string}

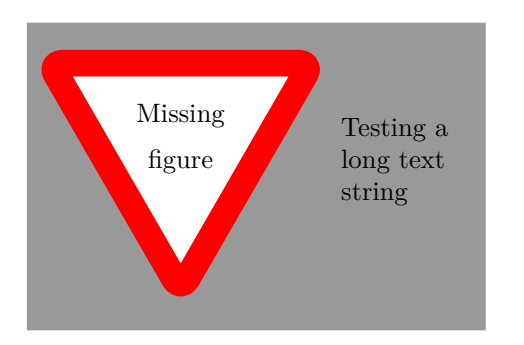

\missingfigure{Testing a long text string}

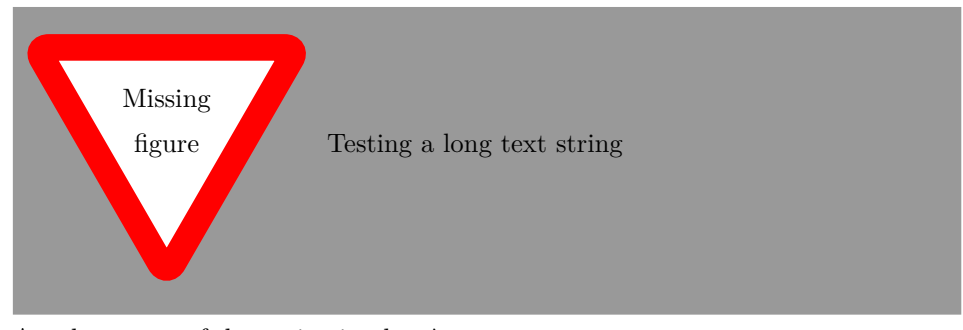

Another usage of the option is when \missingfigure is used in the wrapfigure environment.

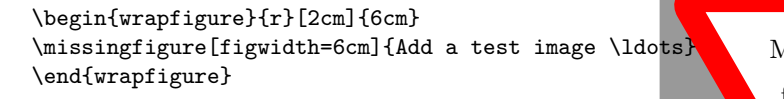

figheight The figheight=length option changes the height of the inserted missing figure. The default height is 4cm and using values lower than this might cause the warning sign to pop out of the gray area.

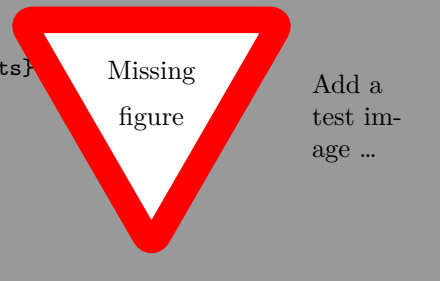

\missingfigure[figheight=6cm]{Testing a long text string}

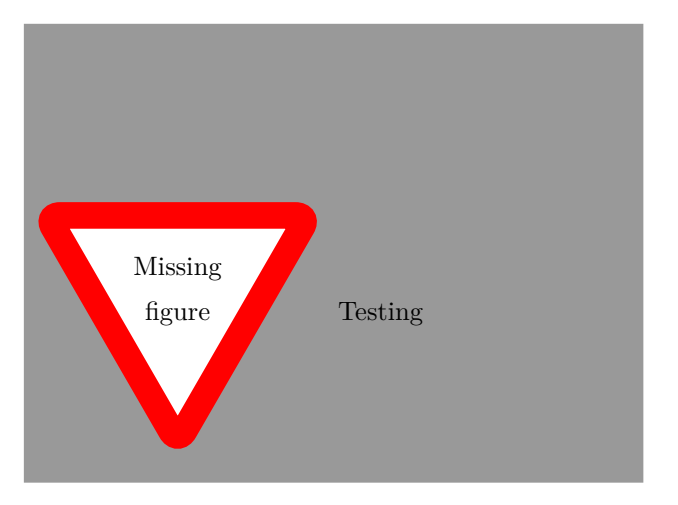

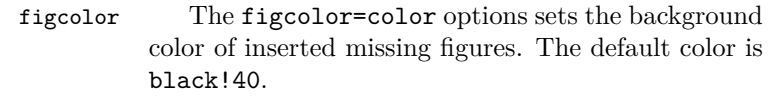

\missingfigure[figcolor=white]{Testing figcolor}

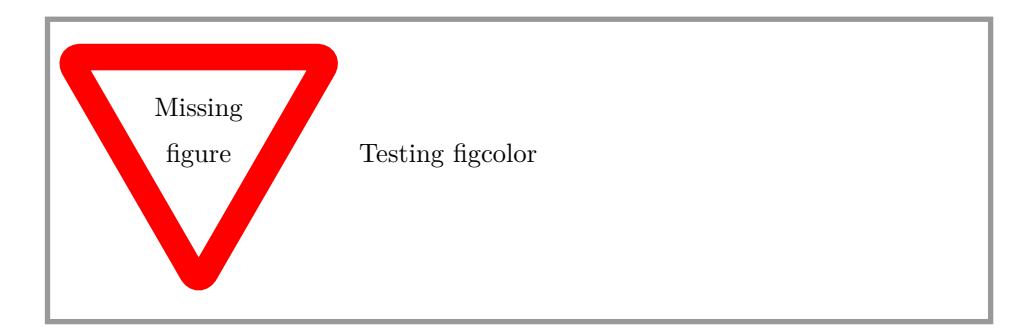

## <span id="page-10-0"></span>**1.6 Options for the listoftodos command**

The \listoftodos command takes one optional argument, that defines the name of the inserted list of todos.

\listoftodos[I can be called anything]

## <span id="page-10-1"></span>**1.7 Troubleshooting**

#### **1.7.1 Missing Lua files**

A potential error message when Lua source files are not found, is the following:

```
! LuaTeX error [\directlua]:1: module 'luatodonotes' not found:
        no field package.preload['luatodonotes']
        [luatexbase.loader] Search failed
        [kpse lua searcher] file not found: 'luatodonotes'
        [kpse C searcher] file not found: 'luatodonotes'
        [oberdiek.luatex.kpse_module_loader]-eroux Search failed
stack traceback:
        [C]: in function 'require'
        [\directlua]:1: in main chunk.
l.250 \directlua{require("luatodonotes")}
```
This means that the file luatodonotes.lua cannot be found by LuaTFX. It depends on the version of your TEX installation. in which directories LuaTEX is looking for Lua source files. You can query these paths with the following command:

```
kpsewhich -show-path=lua
```
See the kpathsea documentation<sup>[3](#page-33-0)</sup> for the interpretation of this path. The Lua source files of the luatodonotes package should be in one of the searched directories. You can modify the path in your TEX configuration or using environment variables. You can query kpathsea for a file using the default T<sub>E</sub>X search path with:

```
kpsewhich luatodonotes.lua
```
Be sure to run texhash (as root if needed) after moving files into the texmf tree.

#### **1.7.2 The debug option**

You can load the package with the option debug (see Section [1.3\)](#page-3-0). It gives some additional information in the console while running LuaTEX and draws additional information into the output document. For example, the size of the computed areas, in which the labels are placed, is shown in the document. Depending on the chosen layout algorithm some intermediate steps of the algorithms are given.

#### <span id="page-11-0"></span>**1.8 Known issues**

#### **1.8.1 Package loading order**

The luatodonotes package requires the following packages:

- ifthen
- tikz
- graphicx (is loaded via the tikz package)

• xcolor

• xkeyval

• luacode

 $3$ <http://tug.org/texinfohtml/kpathsea.html>

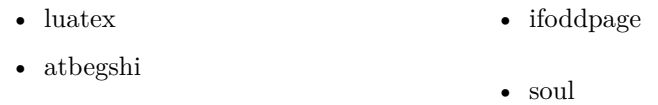

- xstring
- zref-abspage • soulpos

When luatodonotes are loaded in the preamble, the package checks if these packages all are loaded. If that is not the case it loads the missing packages with no options given. If you want to give some specific options to some of these packages, you have to load them *before* the luatodonotes package, otherwise you will get an "Option clash" error when latex works on the document.

If both the menukeys and the xcolor (with the option table) package should be loaded, the following order must be used.

```
\usepackage[table]{xcolor}
\usepackage{todonotes}
\usepackage{menukeys}
```
#### **1.8.2 Spacing around inserted notes**

Inserted todo commands will eat the white space after the command.

Testing\todo{Does this eat the space?} testing

Does this eat the space?

#### <span id="page-12-0"></span>Testingtesting

#### **1.8.3 Conflicts with the amsart documentclass**

The amsart document class redefines some internal commands that is used by the todonotes package, this will cause an malfunctioning \listoftodos command. The following code to circumvent the problem was given by Dan Luecking on comp.text.tex

```
\makeatletter
  \providecommand\@dotsep{5}
\makeatother
\listoftodos\relax
```
NOT TESTED NOT TESTED NOT TESTED Dominique suggests the following workaround.

```
\makeatletter
\providecommand\@dotsep{5}
\def\listtodoname{List of Todos}
\def\listoftodos{\@starttoc{tdo}\listtodoname}
\makeatother
```
#### **1.8.4 Unknown option "remember picture"**

If latex throws the error

Package tikz Error: I do not know what to do with the option ``remember picture''.

It probably means that your latex installation is outdated, as only newer versions of latex driver for tikz supports the remember picture option. For additional info consult "Section 10.2.2 Producing PDF Output" in the tikz manual. [http:](http://mirror.ctan.org/graphics/pgf/base/doc/pgfmanual.pdf) [//mirror.ctan.org/graphics/pgf/base/doc/pgfmanual.pdf](http://mirror.ctan.org/graphics/pgf/base/doc/pgfmanual.pdf)

#### **1.8.5 List of todo heading is not correctly formatted**

If using natbib, the todonotes list title gets screwed up unless you do something like this:

\makeatletter\let\chapter\@undefined\makeatother

Suggestion by Richard Stanton.

#### **1.8.6 Some commands not working inside notes**

Some commands will not work like expected, when used inside of a note. They will cause errors when processing the document or have simply no effect. This is caused by the mechanism used to layout the notes: The content is written into a hbox when a \todo is encountered. The contents of this box are then stored until the note is typeset. By that time the contents are taken out of the hbox (by \unhbox) and put into a \parbox with the width required for the note. I don't have a solution for this problem yet.

## <span id="page-14-2"></span><span id="page-14-0"></span>**2 Implementation**

```
luatodonotes.lua In this section only the source code of the LaTeX package file (luatodonotes.sty)
                  is shown. The Lua code is contained in luatodonotes.lua and documented by
                  comments inside this file. These comments are primarily describing technical
                  aspects. Information about the implemented algorithms and some theoretical
```
considerations can be found in the following documents:

- Kindermann, P., Lipp, F., and Wolff, A.: Luatodonotes: Boundary Labeling for Annotations in Texts. In: Duncan, C. and Symvonis, A. (eds.) Proc. 22nd Int. Sympos. Graph Drawing GD'14. LNCS, vol. 8871, pp. 76-88. Springer, Heidelberg (2014) [http://dx.doi.org/10.1007/](http://dx.doi.org/10.1007/978-3-662-45803-7_7) [978-3-662-45803-7\\_7](http://dx.doi.org/10.1007/978-3-662-45803-7_7)
- Lipp, F.: Boundary Labeling for Annotations in Texts. Master thesis, 2014. [http://www1.pub.informatik.uni-wuerzburg.de/pub/theses/2014-lip](http://www1.pub.informatik.uni-wuerzburg.de/pub/theses/2014-lipp-master.pdf)p-master. [pdf](http://www1.pub.informatik.uni-wuerzburg.de/pub/theses/2014-lipp-master.pdf)

### <span id="page-14-1"></span>**2.1 Dependencies and definitions**

Make sure that the classical todonotes package is not loaded as we redefine its commands. Additionally we pretend that todonotes 1.0.2 is already loaded. So later attempts to load package todonotes are simply ignored. Loading both packages in the same document would produce errors (like "Command already defined").

```
1 \@ifpackageloaded{todonotes}{
```
- 2 \PackageError{luatodonotes}{%
- 3 Conflicting packages todonotes and luatodonotes\MessageBreak
- 4 loaded. Aborting.}{%
- 5 The package luatodonotes was designed as a replacement for todonotes. So it
- 6 is not possible (and not reasonable) to include both of them in the same 7 document.%
- 8 If you want to use luatodonotes you should delete the todonotes
- 9 package from\MessageBreak
- 10 your preamble.\MessageBreak}

```
11 }{}
```

```
12 \expandafter\def\csname ver@todonotes.sty\endcsname{2014/07/14}
```
Check if LuaT<sub>EX</sub> is used.

```
13 \RequirePackage{ifluatex}
```

```
14 \ifluatex\else
```

```
15 \PackageError{luatodonotes}{LuaTeX is required for this package. Aborting.}{%
```

```
16 This package can only be used with the LuaTeX engine\MessageBreak
```

```
17 (command `lualatex'). Package loading has been stopped\MessageBreak
```

```
18 to prevent additional errors.}
```

```
19 \fi
```
Loads the packages dependencies.

```
20 \RequirePackage{ifthen}
```

```
21 \RequirePackage{xkeyval}
22 \RequirePackage{xcolor}
23 \RequirePackage{tikz}
24 \usetikzlibrary{positioning}
25 \usetikzlibrary{intersections}
26 \usetikzlibrary{decorations.pathmorphing}
27 \RequirePackage{luacode}
28 \RequirePackage{atbegshi}
29 \RequirePackage{xstring}
30 \RequirePackage{zref-abspage}
31 \RequirePackage{ifoddpage}
32 \RequirePackage{soul}
33 \RequirePackage{soulpos}
```
The package luatex must not be loaded in new TeX distributions as the definition of \newattribute in it conflicts with newer versions of LuaLAT<sub>E</sub>X. Older versions of luatexbase include the package luatex by themselves, for newer versions the LuaLAT<sub>E</sub>X kernel should include the commands that we need  $(e, g, g)$ \newattribute).

```
34 \@ifpackagelater{luatexbase}{2013/05/04}{}{
35 \RequirePackage{luatex}
36 }
```
Some default values are set

```
37 \newcommand{\@todonotes@text}{}%
38 \newcommand{\@todonotes@backgroundcolor}{orange}
39 \newcommand{\@todonotes@linecolor}{black!30}
40 \newcommand{\@todonotes@bordercolor}{black}
41 \newcommand{\@todonotes@leaderwidth}{1.6pt}
42 \newcommand{\@todonotes@textsize}{\normalsize}
43 \newcommand{\@todonotes@figwidth}{\linewidth}
44 \newcommand{\@todonotes@figheight}{4cm}
45 \newcommand{\@todonotes@figcolor}{black!40}
```
Default values for variables added by luatodonotes

\newcommand{\@todonotes@positioning}{inputOrderStacks}

```
47 \newcommand{\@todonotes@splitting}{none}
```
\newcommand{\@todonotes@leadertype}{opo}

```
49 \newcommand{\@todonotes@interNoteSpace}{5pt}
```
\newcommand{\@todonotes@noteInnerSep}{5pt}

```
51 \newcommand{\@todonotes@routingAreaWidth}{0.4cm}
```
\newcommand{\@todonotes@minNoteWidth}{2.0cm}

\newcommand{\@todonotes@distanceNotesPageBorder}{0.5cm}

\newcommand{\@todonotes@distanceNotesText}{0.2cm}

\newcommand{\@todonotes@rasterHeight}{1cm}

\newcommand{\@todonotes@additionalMargin}{2cm}

\AtBeginDocument{

\ifx\undefined\phantomsection

\newcommand{\phantomsection}{}

\fi

}

#### <span id="page-16-0"></span>**2.2 Declaration of options for the package**

In this part the various options for the package are defined.

Define the default text strings and set localization options for the danish and german languages.

```
62 \newcommand{\@todonotes@todolistname}{Todo list}
63 \newcommand{\@todonotes@MissingFigureText}{Figure}
64 \newcommand{\@todonotes@MissingFigureUp}{Missing}
65 \newcommand{\@todonotes@MissingFigureDown}{figure}
66 \newcommand{\@todonotes@SetTodoListName}[1]
67 {\renewcommand{\@todonotes@todolistname}{#1}}
68 \newcommand{\@todonotes@SetMissingFigureText}[1]
69 {\renewcommand{\@todonotes@MissingFigureText}{#1}}
70 \newcommand{\@todonotes@SetMissingFigureUp}[1]
71 {\renewcommand{\@todonotes@MissingFigureUp}{#1}}
72 \newcommand{\@todonotes@SetMissingFigureDown}[1]
73 {\renewcommand{\@todonotes@MissingFigureDown}{#1}}
74 \newif{\if@todonotes@reverseMissingFigureTriangle}
75 \DeclareOptionX{catalan}{
76 \@todonotes@SetTodoListName{Llista de feines pendents}%
77 \@todonotes@SetMissingFigureText{Figura}%
78 \@todonotes@SetMissingFigureUp{Figura}%
79 \@todonotes@SetMissingFigureDown{pendent}%
80 }
81 \DeclareOptionX{croatian}{%
82 \@todonotes@SetTodoListName{Popis obveza}%
83 \@todonotes@SetMissingFigureText{Slika}%
84 \@todonotes@SetMissingFigureUp{Nedostaje}%
85 \@todonotes@SetMissingFigureDown{slika}%
86 }
87 \DeclareOptionX{danish}{%
88 \@todonotes@SetTodoListName{G\o{}rem\aa{}lsliste}%
89 \@todonotes@SetMissingFigureText{Figur}%
90 \@todonotes@SetMissingFigureUp{Manglende}%
91 \@todonotes@SetMissingFigureDown{figur}%
92 }
93 \DeclareOptionX{dutch}{%
94 \@todonotes@SetTodoListName{Lijst van onafgewerkte taken}%
95 \@todonotes@SetMissingFigureText{Figuur}%
96 \@todonotes@SetMissingFigureUp{Ontbrekende}%
97 \@todonotes@SetMissingFigureDown{figuur}%
98 }
99 \DeclareOptionX{english}{%
100 \@todonotes@SetTodoListName{Todo list}%
101 \@todonotes@SetMissingFigureText{Figure}%
102 \@todonotes@SetMissingFigureUp{Missing}%
103 \@todonotes@SetMissingFigureDown{figure}%
104 }
105 \DeclareOptionX{french}{%
106 \@todonotes@SetTodoListName{Liste des points \`a traiter}%
```

```
107 \@todonotes@SetMissingFigureText{Figure}%
108 \@todonotes@SetMissingFigureUp{Figure}%
109 \@todonotes@SetMissingFigureDown{manquante}%
110 \@todonotes@reverseMissingFigureTrianglefalse
111 }
112 \DeclareOptionX{german}{%
113 \@todonotes@SetTodoListName{Liste der noch zu erledigenden Punkte}%
114 \@todonotes@SetMissingFigureText{Abbildung}%
115 \@todonotes@SetMissingFigureUp{Fehlende}%
116 \@todonotes@SetMissingFigureDown{Abbildung}%
117 }
118 \DeclareOptionX{italian}{
119 \@todonotes@SetTodoListName{Elenco delle cose da fare}%
120 \@todonotes@SetMissingFigureText{Figura}%
121 \@todonotes@SetMissingFigureUp{Figura}%
122 \@todonotes@SetMissingFigureDown{mancante}%
123 }
124 \DeclareOptionX{ngerman}{%
125 \@todonotes@SetTodoListName{Liste der noch zu erledigenden Punkte}%
126 \@todonotes@SetMissingFigureText{Abbildung}%
127 \@todonotes@SetMissingFigureUp{Fehlende}%
128 \@todonotes@SetMissingFigureDown{Abbildung}%
129 }
130 \DeclareOptionX{portuguese}{
131 \@todonotes@SetTodoListName{Lista de tarefas pendentes}%
132 \@todonotes@SetMissingFigureText{Figura}%
133 \@todonotes@SetMissingFigureUp{Figura}%
134 \@todonotes@SetMissingFigureDown{pendente}%
135 }
136 \DeclareOptionX{spanish}{
137 \@todonotes@SetTodoListName{Lista de tareas pendientes}%
138 \@todonotes@SetMissingFigureText{Figura}%
139 \@todonotes@SetMissingFigureUp{Figura}%
140 \@todonotes@SetMissingFigureDown{pendiente}%
141 }
142 \DeclareOptionX{swedish}{%
143 \@todonotes@SetTodoListName{Att g\"{o}ra-lista}%
144 \@todonotes@SetMissingFigureText{Figur}%
145 \@todonotes@SetMissingFigureUp{Figur}%
146 \@todonotes@SetMissingFigureDown{saknas}%
147 }
Create a counter, for storing the number of inserted todos.
148 \newcounter{@todonotes@numberoftodonotes}
```
Create a counter, for storing the number of lines in the current todoarea.

```
149 \newcounter{@todonotes@numberofLinesInArea}
```
Toggle whether the package should obey the global draft option.

\newif{\if@todonotes@obeyDraft}

\DeclareOptionX{obeyDraft}{\@todonotes@obeyDrafttrue}

```
152 \newif{\if@todonotes@isDraft}
```
\DeclareOptionX{draft}{\@todonotes@isDrafttrue}

```
154 \DeclareOptionX{draftcls}{\@todonotes@isDrafttrue}
```
\DeclareOptionX{draftclsnofoot}{\@todonotes@isDrafttrue}

```
156 \newif{\if@todonotes@obeyFinal}
```
\DeclareOptionX{obeyFinal}{\@todonotes@obeyFinaltrue}

```
158 \newif{\if@todonotes@isFinal}
```

```
159 \DeclareOptionX{final}{\@todonotes@isFinaltrue}
```
Make it possible to disable the functionality of the package. If this option is given, the commands \todo{} and \listoftodos are defined as commands with no effect. (But you can still compile you document with these commands).

```
160 \newif{\if@todonotes@disabled}
```
\DeclareOptionX{disable}{\@todonotes@disabledtrue}

Show small boxes in the list of todos with the color of the inserted todonotes.

```
162 \newif{\if@todonotes@colorinlistoftodos}
```
\DeclareOptionX{colorinlistoftodos}{\@todonotes@colorinlistoftodostrue}

We only define dvistyle for compatibility with todonotes. The option was intented for use with tex, there should be no problems using luatex. So we ignore this option and issue a warning.

```
164 \DeclareOptionX{dvistyle}{\PackageWarningNoLine{luatodonotes}
```

```
165 {Parameter dvistyle is not supported by luatodonotes.
166 Ignoring this option}}
```
Create a color option.

```
167 \define@key{luatodonotes.sty}%
168 {color}{
```

```
169 \renewcommand{\@todonotes@backgroundcolor}{#1}
```

```
170 \renewcommand{\@todonotes@linecolor}{#1}}
```
Make the background color of the notes as an option.

```
171 \define@key{luatodonotes.sty}%
```

```
172 {backgroundcolor}{\renewcommand{\@todonotes@backgroundcolor}{#1}}
```
Make the line color of the notes as an option.

```
173 \define@key{luatodonotes.sty}%
```

```
174 {linecolor}{\renewcommand{\@todonotes@linecolor}{#1}}
```
Make the color of the notes box color as an option.

```
175 \define@key{luatodonotes.sty}%
```

```
176 {bordercolor}{\renewcommand{\@todonotes@bordercolor}{#1}}
```
Make the width of the leader line as an option. It is later set as line width in TikZ.

```
177 \define@key{luatodonotes.sty}%
```

```
178 {leaderwidth}{\renewcommand{\@todonotes@leaderwidth}{#1}}
```
Set whether short captions given as arguments to the todo command should be included in the inserted todonote.

```
179 \newif{\if@todonotes@prependcaptionglobal}
```

```
180 \@todonotes@prependcaptionglobalfalse
```
\DeclareOptionX{prependcaption}{\@todonotes@prependcaptionglobaltrue}

<span id="page-19-0"></span>This option is only there for compatibility with todonotes. We ignore it and issue a warning because the width of our labels is determined dynamically based on the page layout.

```
182 \define@key{luatodonotes.sty}%
183 {textwidth}{\PackageWarningNoLine{luatodonotes}
184 {Parameter textwidth is not supported by luatodonotes}}
```
Make the text size as an option. It requires some magic with the **\csname** and \endcsname macros, as commands cannot be taken as options for a package.

```
185 \define@key{luatodonotes.sty}%
186 {textsize}{\renewcommand{\@todonotes@textsize}{\csname #1\endcsname}}
```
Add option for shadows behind the inserted notes

```
187 \newif{\if@todonotes@shadowenabled}
188 \@todonotes@shadowenabledfalse
189 \DeclareOptionX{shadow}{\@todonotes@shadowenabledtrue
190 \usetikzlibrary{shadows}}
```
Add option for the default width of the figure inserted with \missingfigure.

```
191 \define@key{luatodonotes.sty}%
192 {figwidth}{\renewcommand{\@todonotes@figwidth}{#1}}
193 \define@key{luatodonotes.sty}%
194 {figheight}{\renewcommand{\@todonotes@figheight}{#1}}
195 \define@key{luatodonotes.sty}%
196 {figcolor}{\renewcommand{\@todonotes@figcolor}{#1}}
```
s,bezier,opo,po Provide shorthand options for the most common leader styles.

```
197 \DeclareOptionX{po}%
198 {\setkeys{luatodonotes.sty}{leadertype=po,positioning=poLeadersAvoidLines}}
199 \DeclareOptionX{s}%
200 {\setkeys{luatodonotes.sty}{leadertype=s,positioning=sLeaderNorthEastBelowStacks}}
201 \DeclareOptionX{bezier}%
202 {\setkeys{luatodonotes.sty}{leadertype=sBezier,positioning=sLeaderNorthEastBelowStacks}}
203 \DeclareOptionX{opo}%
204 {\setkeys{luatodonotes.sty}{leadertype=opo,positioning=inputOrderStacks}}
Specify the name of the algorithm used to specify the position of the labels.
```

```
205 \define@key{luatodonotes.sty}%
```

```
206 {positioning}{\renewcommand{\@todonotes@positioning}{#1}}
```
Specify the name of the algorithm used to split the notes for left and right side.

```
207 \define@key{luatodonotes.sty}%
```

```
208 {splitting}{\renewcommand{\@todonotes@splitting}{#1}}
```
Specify the type of leaders that are drawn.

```
209 \define@key{luatodonotes.sty}%
```

```
210 {leadertype}{\renewcommand{\@todonotes@leadertype}{#1}}
```

```
Specify the vertical distance between the notes.
```

```
211 \define@key{luatodonotes.sty}%
```

```
212 {interNoteSpace}{\renewcommand{\@todonotes@interNoteSpace}{#1}}
```

```
Specify the distance from the text inside the notes to the border.
```

```
213 \define@key{luatodonotes.sty}%
```

```
214 {noteInnerSep}{\renewcommand{\@todonotes@noteInnerSep}{#1}}
```
Specify the width of the routing area used for *opo*- and *os*-leaders.

```
215 \define@key{luatodonotes.sty}%
```

```
216 {routingAreaWidth}{\renewcommand{\@todonotes@routingAreaWidth}{#1}}
```
Minimum width of notes in one margin beside the text to be considered for label placement.

```
217 \define@key{luatodonotes.sty}%
```
{minNoteWidth}{\renewcommand{\@todonotes@minNoteWidth}{#1}}

Specify horizontal distance from the notes to the borders of the page.

```
219 \define@key{luatodonotes.sty}%
220 {distanceNotesPageBorder}%
221 {\renewcommand{\@todonotes@distanceNotesPageBorder}{#1}}
```
Specify the horizontal distance between the notes and the text area.

```
222 \define@key{luatodonotes.sty}%
```

```
223 {distanceNotesText}{\renewcommand{\@todonotes@distanceNotesText}{#1}}
```
Specify the height of the raster used for the po-leader algorithm.

```
224 \define@key{luatodonotes.sty}%
225 {rasterHeight}{\renewcommand{\@todonotes@rasterHeight}{#1}}
```
additionalMargin Control whether the margin should be enlarged for the notes and its width.

```
226 \newif{\if@todonotes@additionalMarginEnabled}
227 \@todonotes@additionalMarginEnabledfalse
228 \define@key{luatodonotes.sty}%
229 {additionalMargin}[\@todonotes@additionalMargin]{%
230 \@todonotes@additionalMarginEnabledtrue
231 \renewcommand{\@todonotes@additionalMargin}{#1}}
```
This option is used to activate debug mode. Luatex prints more verbose output to the commandline in this mode. Furthermore, some of the algorithms also print debugging hints onto the output page.

```
232 \newif{\if@todonotes@debugenabled}
233 \@todonotes@debugenabledfalse
234 \DeclareOptionX{debug}{\@todonotes@debugenabledtrue}
```
Finally process the given options.

\ProcessOptionsX\*

If the obeyDraft is given, check whether one of the draft, draftcls or draftclsnofoot options are given and enable or disable the functionality of this package. If the obeyFinal option is given together with the final option the todonotes are disabled. The disable option will overrule the effect of obeyDraft.

```
236 \if@todonotes@disabled
237 \else
```

```
238 \if@todonotes@obeyDraft
```

```
239 \@todonotes@disabledtrue
240 \if@todonotes@isDraft
241 \@todonotes@disabledfalse
242 \qquad \qquad \text{if}243 \fi
244 \if@todonotes@obeyFinal
245 \@todonotes@disabledfalse
246 \if@todonotes@isFinal
247 \@todonotes@disabledtrue
248 \fi
249 \fi
250 \text{ Yfi}
```
If the option additionalMargin is given, we enlarge the margins for the notes. We simply increase the page size by the doubled value of additionalMargin and move the contents to the right using \hoffset.

```
251 \if@todonotes@additionalMarginEnabled
252 \newlength{\@todonotes@modpaperwidth}
253 \AtBeginDocument{%
254 \setlength{\@todonotes@modpaperwidth}{\paperwidth}%
255 \addtolength{\@todonotes@modpaperwidth}{\@todonotes@additionalMargin}%
256 \addtolength{\@todonotes@modpaperwidth}{\@todonotes@additionalMargin}%
257 \pdfpagewidth=\@todonotes@modpaperwidth%
258 \addtolength{\hoffset}{\@todonotes@additionalMargin}%
259 }%
260 \fi%
```
## <span id="page-21-0"></span>**2.3 Initialisation of our Lua code**

In this part we define some of the variables used by Lua depending on the package options and do some other initialisation tasks.

We first need some temporary dimensions, which are written by T<sub>E</sub>X and read from Lua. We use dimensions here because it is easier to access TEX dimensions from Lua than LATEX lengths. We use tex.dimen in Lua to access dimensions. The first dimensions are used when extracting the absolute coordinates of a position on the page.

```
261 \newdimen\@todonotes@extractx
```

```
262 \newdimen\@todonotes@extracty
```
The following savebox and dimensions are used to calculate the height of a certain label. The box and dimensions are filled by T<sub>E</sub>X and then read from Lua.

```
263 \newsavebox\@todonotes@heightcalcbox
```

```
264 \newdimen\@todonotes@heightcalcboxdepth
```
265 \newdimen\@todonotes@heightcalcboxheight

The following savebox is used to store the contents of a note and is then read from Lua.

266 \newsavebox\@todonotes@notetextbox

<span id="page-22-0"></span>The following dimensions are used to read \baselineskip, \normalbaselineskip and \f@size from Lua. We need \normalbaselineskip as \baselineskip is set to 0 inside tabular cells. Dimension \@todonotes@currentsidemargin is set to the left margin, i. e., to the value of length \oddsidemargin or \evensidemargin depending on the type page.

\newdimen\@todonotes@baselineskip

\newdimen\@todonotes@normalbaselineskip

\newdimen\@todonotes@fontsize

\newdimen\@todonotes@currentsidemargin

Loading our main Lua file.

\directlua{require("luatodonotes")}

Setting variables to values given by package options.

```
272 \directlua{luatodonotes.noteInnerSep =
```

```
273 string.todimen("\luatexluaescapestring{\@todonotes@noteInnerSep}")}
```

```
274 \directlua{luatodonotes.noteInterSpace =
```
string.todimen("\luatexluaescapestring{\@todonotes@interNoteSpace}")}

```
276 \directlua{luatodonotes.routingAreaWidth =
```

```
277 string.todimen("\luatexluaescapestring{\@todonotes@routingAreaWidth}")}
```

```
278 \directlua{luatodonotes.minNoteWidth =
279 string.todimen("\luatexluaescapestring{\@todonotes@minNoteWidth}")}
```

```
280 \directlua{luatodonotes.distanceNotesPageBorder =
```

```
281 string.todimen("\luatexluaescapestring{\@todonotes@distanceNotesPageBorder}")}
```

```
282 \directlua{luatodonotes.distanceNotesText =
```

```
283 string.todimen("\luatexluaescapestring{\@todonotes@distanceNotesText}")}
284 \directlua{luatodonotes.rasterHeight =
```

```
285 string.todimen("\luatexluaescapestring{\@todonotes@rasterHeight}")}
```
Set the variables for the used algorithms and leader types depending on the corresponding package options.

```
286 \directlua{luatodonotes.setPositioningAlgo("\luatexluaescapestring{\@todonotes@positioning}")}
287 \directlua{luatodonotes.setSplittingAlgo("\luatexluaescapestring{\@todonotes@splitting}")}
288 \directlua{luatodonotes.setLeaderType("\luatexluaescapestring{\@todonotes@leadertype}")}
```
The following commands are used to detect the absolute positions of lines on the page.

We first need to define a command to be able to insert the position from \pdflastypos into a write-whatsit in Lua. We need this workaround because we cannot insert \pdflastypos directly into the tokenlist in the Lua callback callbackOutputLinePositions().

\def\@todonotes@pdflastypos{\the\pdflastypos}

The following commands are written to the temporary lpo-file. When reading this file we call a Lua function for each line in the file and thus can collect the line positions in a Lua table.

```
290 \newcommand{\@todonotes@lineposition}[3]{%
291 \directlua{luatodonotes.linePositionsAddLine(#1,#2,#3)}%
292 }
```

```
293 \newcommand{\@todonotes@nextpage}{%
```

```
294 \directlua{luatodonotes.linePositionsNextPage()}%
295 }%
```
The following macro is used in AtBeginShipout to signal in the lpo-file that a new page is started.

```
296 \newcommand{\@todonotes@writeNextpageToLpo}{%
297 \ifdefined\tf@lpo%
298 \immediate\write\tf@lpo{\@backslashchar @todonotes@nextpage}%
299 \setminusfi
300 }
```
Depending on the debug-option of the package we set the corresponding Lua variable here. Additionally, we prepare to print our notes and leaders in foreground when in debug mode.

```
301 \if@todonotes@debugenabled
302 \directlua{luatodonotes.todonotesDebug = true}
303 \newcommand{\@todonotes@AtBeginShipoutUpperLeft}
304 {\AtBeginShipoutUpperLeftForeground}
305 \else
306 \directlua{luatodonotes.todonotesDebug = false}
307 \newcommand{\@todonotes@AtBeginShipoutUpperLeft}
308 {\AtBeginShipoutUpperLeft}
309 \fi
```
Initialise the script when all Lua variables are set according to the package options.

\directlua{luatodonotes.initTodonotes()}

Some definitions to highlight areas in text. The first command is needed to accept control spaces  $(\nabla)$  in arguments for soul commands. After that we define the highlighting command used for todoareas.

```
311 \soulregister{\ }{0}
312 \newlength{\todonotes@textmark@width}
313 \newlength{\todonotes@textmark@fontsize}
314 \newlength{\todonotes@textmark@linebelow}
315 \newlength{\todonotes@textmark@lineabove}
316 \ulposdef{\todonotes@textmark@highlight}{%
317 \setlength\todonotes@textmark@width\ulwidth%
318 \setlength\todonotes@textmark@fontsize{\f@size pt}%
319 \stepcounter{@todonotes@numberofLinesInArea}%
320 \ifulstarttype{0}%
321 {% begin of area
322 \def\todonotes@textmark@decoLeft{}%
323 \def\todonotes@textmark@shift{-2pt}%
324 \addtolength\todonotes@textmark@width{2pt}%
325 \setcounter{@todonotes@numberofLinesInArea}{1}}%
326 {\def\todonotes@textmark@decoLeft{@todonotes@todoarea}%
327 \def\todonotes@textmark@shift{-4pt}%
328 \addtolength\todonotes@textmark@width{4pt}}%
329 \ifulendtype{0}%
330 {% last line of area
331 \def\todonotes@textmark@decoRight{}%
```
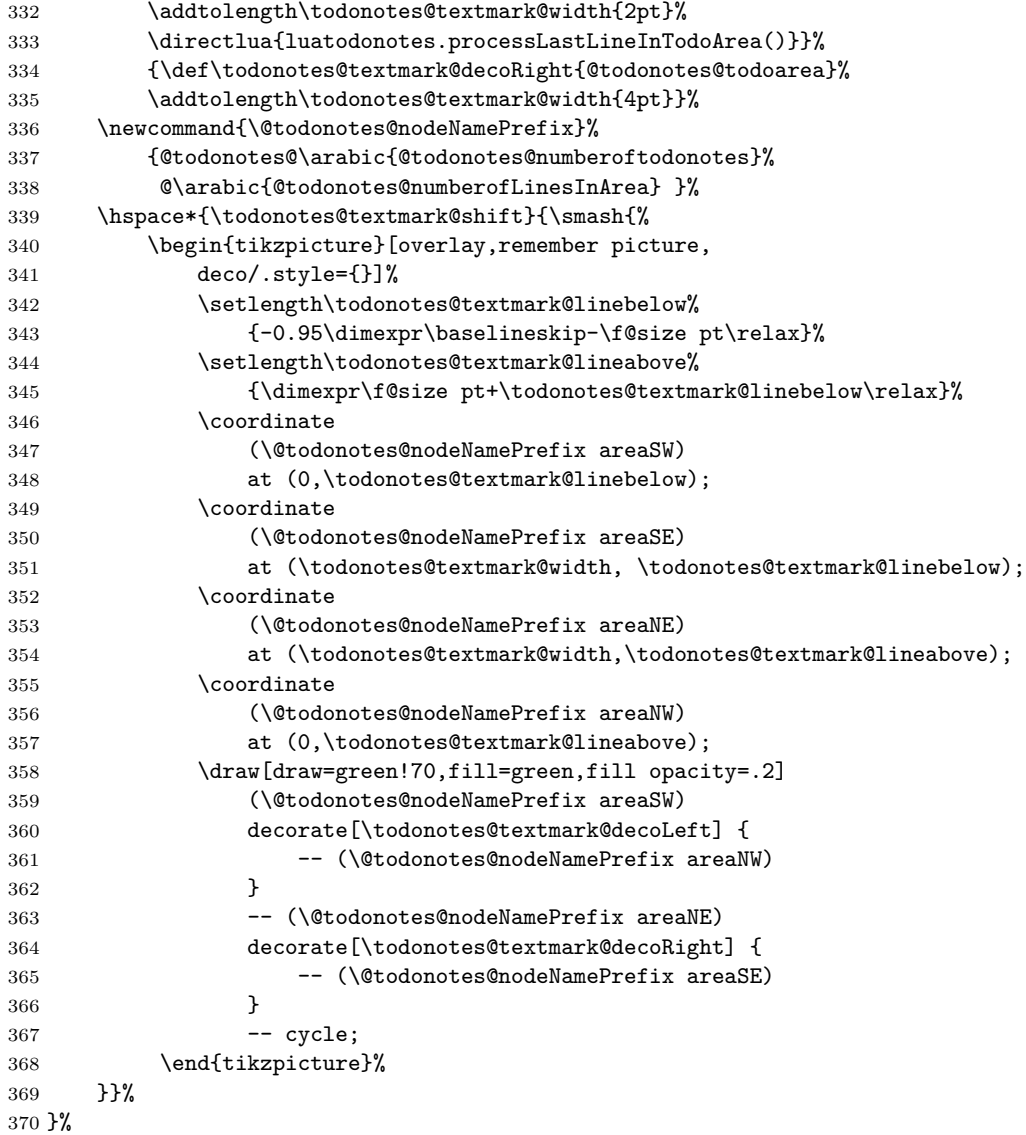

## <span id="page-24-0"></span>**2.4 Options for the todo command**

In this part the various options for commands in the package are defined. Set an arbitrarily fill color

```
371 \newcommand{\@todonotes@currentlinecolor}{}%
372 \newcommand{\@todonotes@currentbackgroundcolor}{}%
373 \newcommand{\@todonotes@currentbordercolor}{}%
374 \define@key{todonotes}{color}{%
375 \renewcommand{\@todonotes@currentlinecolor}{#1}%
```

```
376 \renewcommand{\@todonotes@currentbackgroundcolor}{#1}}%
377 \define@key{todonotes}{linecolor}{%
378 \renewcommand{\@todonotes@currentlinecolor}{#1}}%
379 \define@key{todonotes}{backgroundcolor}{%
380 \renewcommand{\@todonotes@currentbackgroundcolor}{#1}}%
381 \define@key{todonotes}{bordercolor}{%
382 \renewcommand{\@todonotes@currentbordercolor}{#1}}%
383 \newcommand{\@todonotes@currentleaderwidth}{}%
384 \define@key{todonotes}{leaderwidth}{%
385 \renewcommand{\@todonotes@currentleaderwidth}{#1}}%
Set a relative font size
386 \newcommand{\@todonotes@sizecommand}{}%
387 \define@key{todonotes}{size}{\renewcommand{\@todonotes@sizecommand}{#1}}%
```
Should the todo item be disabled?

```
388 \newif\if@todonotes@localdisable%
```
\define@key{todonotes}{disable}[]{\@todonotes@localdisabletrue}%

\define@key{todonotes}{nodisable}[]{\@todonotes@localdisablefalse}%

Should the todo item be included in the list of todos?

```
391 \newif\if@todonotes@appendtolistoftodos%
392 \define@key{todonotes}{list}[]{\@todonotes@appendtolistoftodostrue}%
393 \define@key{todonotes}{nolist}[]{\@todonotes@appendtolistoftodosfalse}%
```
Should the todo item be displayed inline?

```
394 \newif\if@todonotes@inlinenote%
```

```
395 \define@key{todonotes}{inline}[]{\@todonotes@inlinenotetrue}%
```
\define@key{todonotes}{noinline}[]{\@todonotes@inlinenotefalse}%

```
397 \newif\if@todonotes@prependcaption%
```

```
398 \define@key{todonotes}{prepend}[]{\@todonotes@prependcaptiontrue}%
399 \define@key{todonotes}{noprepend}[]{\@todonotes@prependcaptionfalse}%
```
Should the note in the margin be connected to the insertion point in the text?

```
400 \newif\if@todonotes@line%
```

```
401 \define@key{todonotes}{line}[]{\@todonotes@linetrue}%
402 \define@key{todonotes}{noline}[]{\@todonotes@linefalse}%
```
Only here for compatibility with todonotes. We don't need the fancy lines because we have more advanced drawing styles. So we ignore this option and issue a warning.

```
403 \define@key{todonotes}{fancyline}[]{\PackageWarningNoLine{luatodonotes}
404 {Parameter fancyline is not supported by luatodonotes}}%
405 \define@key{todonotes}{nofancyline}[]{}%
```
Author option.

```
406 \newcommand{\@todonotes@author}{}%
```

```
407 \newif\if@todonotes@authorgiven%
```

```
408 \define@key{todonotes}{author}{%
```

```
409 \renewcommand{\@todonotes@author}{#1}%
```

```
410 \@todonotes@authorgiventrue}%
```

```
411 \define@key{todonotes}{noauthor}[]{\@todonotes@authorgivenfalse}%
```
Should the text in the list of todos be different from the text in the todonote?

```
412 \newcommand{\@todonotes@caption}{}%
413 \newif\if@todonotes@captiongiven%
414 \define@key{todonotes}{caption}%
415 {\renewcommand{\@todonotes@caption}{#1}%
416 \@todonotes@captiongiventrue}%
417 \define@key{todonotes}{nocaption}[]{\@todonotes@captiongivenfalse}%
Change the current figure width and height.
418 \newcommand{\@todonotes@currentfigwidth}{\@todonotes@figwidth}
419 \define@key{todonotes}%
420 {figwidth}{\renewcommand{\@todonotes@currentfigwidth}{#1}}
421 \newcommand{\@todonotes@currentfigheight}{\@todonotes@figheight}
422 \define@key{todonotes}%
423 {figheight}{\renewcommand{\@todonotes@currentfigheight}{#1}}
424 \newcommand{\@todonotes@currentfigcolor}{\@todonotes@figcolor}
425 \define@key{todonotes}%
426 {figcolor}{\renewcommand{\@todonotes@currentfigcolor}{#1}}
Preset values of the options
427 \presetkeys%
428 {todonotes}%
429 {linecolor=\@todonotes@linecolor,%
430 backgroundcolor=\@todonotes@backgroundcolor,%
431 bordercolor=\@todonotes@bordercolor,%
432 leaderwidth=\@todonotes@leaderwidth,%
433 nodisable,%
434 noinline,%
435 nocaption,%
436 noauthor,%
437 figwidth=\@todonotes@figwidth,%
438 figheight=\@todonotes@figheight,%
```
figcolor=\@todonotes@figcolor,%

```
440 line, list, size=\@todonotes@textsize}{}%
```
#### <span id="page-26-0"></span>**2.5 The main code part**

Here are the actual macros defined. The following boolean is used to remember if \todo or \todoarea was called.

\newif\if@todonotes@areaselected%

The following token registers are used to access the data for a note (which is stored in macros) from Lua.

```
442 \newtoks\@todonotes@toks@currentlinecolor%
```
\newtoks\@todonotes@toks@currentbackgroundcolor%

```
444 \newtoks\@todonotes@toks@currentbordercolor%
```
\newtoks\@todonotes@toks@currentleaderwidth%

\newtoks\@todonotes@toks@sizecommand%

If the option "disable" was passed to the package define empty commands.

```
447 \if@todonotes@disabled%
448 \newcommand{\listoftodos}[1][]{}
449 \newcommand{\@todo}[2][]{}
450 \newcommand{\@todoarea}[3][]{}
451 \newcommand{\missingfigure}[2][]{}
452 \else % \if@todonotes@disabled
```
\listoftodos Define the \listoftodos command and define the appearance of the list of todos.

```
453 \newcounter{todonotes@oldtocdepth}
454 \newcommand{\listoftodos}[1][\@todonotes@todolistname]{%
455 \setcounter{todonotes@oldtocdepth}{\value{tocdepth}}%
456 \setcounter{tocdepth}{1}%
457 \@ifundefined{chapter}{\section*{#1}}{\chapter*{#1}} \@starttoc{tdo}%
458 \setcounter{tocdepth}{\value{todonotes@oldtocdepth}}%
459 }
460 \newcommand{\l@todo}
461 {\@dottedtocline{1}{0em}{2.3em}}
```
Define styles used by the todo command. Colors are set directly when placing the notes.

```
462 \tikzset{@todonotes@todoarea/.style={
463 decoration={snake,amplitude=3.5pt,segment length=5pt}}}
464 \tikzset{@todonotes@notestyleraw/.style={
465 line width=0.5pt,
466 inner sep = \@todonotes@noteInnerSep,
467 rounded corners=4pt}}
Add shadows and rounded corners to the inserted todonotes.
468 \if@todonotes@shadowenabled
469 \tikzset{@todonotes@notestyle/.style={@todonotes@notestyleraw,
470 general shadow={shadow xshift=.5ex, shadow yshift=-.5ex,
471 opacity=1,fill=black!50}}}
```

```
472 \else
473 \tikzset{@todonotes@notestyle/.style={@todonotes@notestyleraw}}
474 \fi
475 \tikzset{@todonotes@leader/.style={}}
476 \tikzset{@todonotes@textmark/.style={rounded corners}}
477 \tikzset{@todonotes@inlinenote/.style={
478 @todonotes@notestyle,
479 draw=\@todonotes@currentbordercolor,
480 fill=\@todonotes@currentbackgroundcolor,
481 text width=\linewidth - 1.6 ex - 1 pt}}
```
\@todocommon Common macro used from \@todo and \@todoarea. Used to actually draw/save the note.

\newcommand{\@todocommon}[2]{%

Use the global value for determining the default prepend behavior.

\if@todonotes@prependcaptionglobal%

```
484 \@todonotes@prependcaptiontrue%
485 \else%
486 \@todonotes@prependcaptionfalse%
487 \fi%
Store the original text for later usage and parse the given options.
```

```
488 \renewcommand{\@todonotes@text}{#2}%
489 \renewcommand{\@todonotes@caption}{#2}%
490 \setkeys{todonotes}{#1}%
```
If the option disable is given to the command, no output is generated.

```
491 \if@todonotes@localdisable%
492 \else%
```
Add the item to the list of todos. When the option colorinlistoftodos is given to the package a small colored square is added in front of the text.

```
493 \addtocounter{@todonotes@numberoftodonotes}{1}%
494 \if@todonotes@appendtolistoftodos%
495 \phantomsection%
496 \if@todonotes@captiongiven%
497 \else%
498 \renewcommand{\@todonotes@caption}{#2}%
499 \{f_i\}500 \@todonotes@addElementToListOfTodos%
501 \fi%
```
Prepend the short caption given if it is requested

```
502 \if@todonotes@captiongiven%
```

```
503 \if@todonotes@prependcaption%
504 \renewcommand{\@todonotes@text}{\@todonotes@caption: #2}%
505 \{f_i\}506 \fi%
```
Place the todonote as indicated by the options (inline or in a marginpar), below is the code for the inline placement.

```
507 \if@todonotes@inlinenote%
508 \@todonotes@drawInlineNote%
509 \else%
510 \@todonotes@drawMarginNoteWithLine%
511 \fi%\if@todonotes@inlinenote
512 \fi%\if@todonotes@localdisable
513 }%
```
\@todo Command that draws normal notes.

```
514 \newcommand{\@todo}[2][]{%
515 \@todonotes@areaselectedfalse%
516 \@todocommon{#1}{#2}%
517 }%
```

```
\@todoarea Command that draws notes that highlight a certain area in text.
            518 \newcommand{\@todoarea}[3][]{%
```

```
519 \@todonotes@areaselectedtrue%
                       520 \@todocommon{#1}{#2}%
                       521 \todonotes@textmark@highlight{#3}%
                       Mark the end of the highlighted area with a Tikz coordinate. The begin is marked
                       by \@todocommon.
                       522 \begin{tikzpicture}[remember picture, overlay]%
                       523 \node [coordinate] (@todonotes@\arabic{@todonotes@numberoftodonotes} %
                       524 inTextEnd) {};%
                       525 \end{tikzpicture}%
                       526 \zref@label{@todonotes@\arabic{@todonotes@numberoftodonotes}@end}%
                       527 }%
drawMarginNoteWithLine Define helper function drawMarginNoteWithLine.
                       528 \newcommand{\@todonotes@drawMarginNoteWithLine}{%
                       When the todonote should be placed inside a marginpar, the code below is applied.
                       First is the current location in the document stored, this enables us later to connect
                       this point with the inserted todonote.
                       529 \begin{tikzpicture}[remember picture, overlay]%
                       530 \node [coordinate] (@todonotes@\arabic{@todonotes@numberoftodonotes} %
                       531 inText) {};%
                       532 \end{tikzpicture}%
                       Update the dimensions to be accessed by Lua.
                       533 \@todonotes@baselineskip=\baselineskip%
                       534 \@todonotes@normalbaselineskip=\normalbaselineskip%
                       535 \@todonotes@fontsize=\f@size pt%
                       Place a label at the site. We use this to query the page number, on which the
                       note was placed.
                       536 \zref@label{@todonotes@\arabic{@todonotes@numberoftodonotes}}%
                       Append author before the note text if one is given.
                       537 \if@todonotes@authorgiven%
                       538 \let\@todonotes@text@old=\@todonotes@text
                       539 \renewcommand{\@todonotes@text}{\@todonotes@author: \@todonotes@text@old}%
                       540 \fi%
                       We use edef here to get these macros fully expanded. After that we write them to
                       a toks register and read them from Lua.
                       541 \edef\@todonotes@tmp{\@todonotes@currentlinecolor}%
                       542 \@todonotes@toks@currentlinecolor=\expandafter{\@todonotes@tmp}%
                       543 \edef\@todonotes@tmp{\@todonotes@currentbackgroundcolor}%
                       544 \@todonotes@toks@currentbackgroundcolor=\expandafter{\@todonotes@tmp}%
                       545 \edef\@todonotes@tmp{\@todonotes@currentbordercolor}%
                       546 \@todonotes@toks@currentbordercolor=\expandafter{\@todonotes@tmp}%
                       547 \edef\@todonotes@tmp{\@todonotes@currentleaderwidth}%
                       548 \@todonotes@toks@currentleaderwidth=\expandafter{\@todonotes@tmp}%
                       We cannot fully expand the size command (using \edef causes errors when com-
                       piling).
```
\@todonotes@toks@sizecommand=\expandafter{\@todonotes@sizecommand}%

<span id="page-30-0"></span>We store the text that should be shown in this note into a box and copy this box to a variable in Lua. The commands \@parboxrestore, \@marginparreset, \@minipagefalse and \outer@nobreak are copied from the definition of \marginpar in LATEX2e to reset font settings, for example. This is important when a note is placed inside a theorem environment.

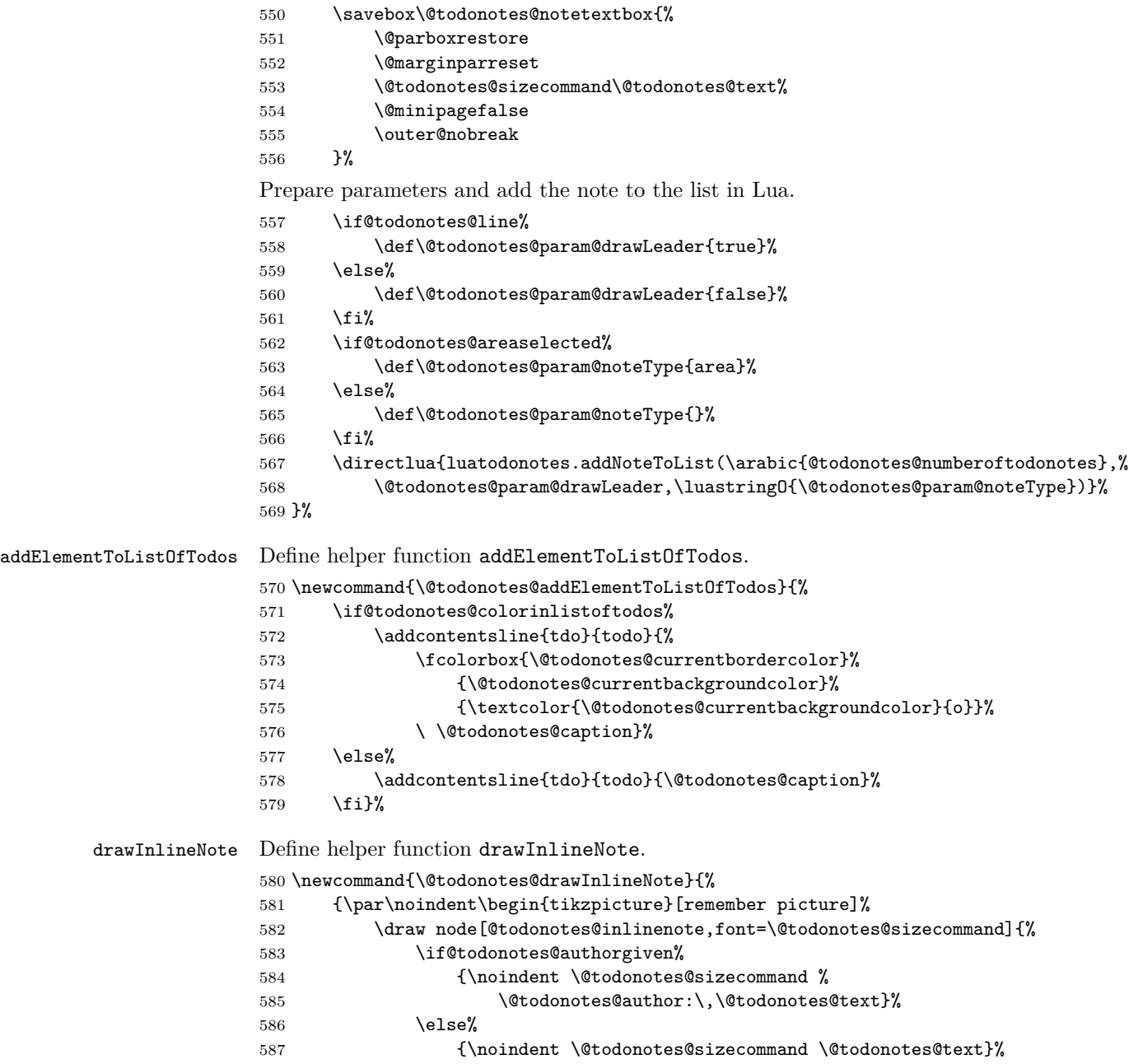

```
588 \{f_i\}; %
                589 \end{tikzpicture}\par}%
                590 }%
\missingfigure Defines the \missingfigure macro.
                591 \newcommand{\missingfigure}[2][]{%
                592 \setkeys{todonotes}{#1}%
                593 \addcontentsline{tdo}{todo}{\@todonotes@MissingFigureText: #2}%
                594 \par
                595 \noindent
                596 \begin{tikzpicture}
                597 \draw[fill=\@todonotes@currentfigcolor, draw = black!40, line width=2pt]
                598 (-2, -2.5) rectangle +(\@todonotes@currentfigwidth, \@todonotes@currentfigheight);
                599 \draw (2, -0.3) node[right, text
                600 width=\@todonotes@currentfigwidth-4.5cm] {#2};
                601 \draw[red, fill=white, rounded corners = 5pt, line width=10pt]
                602 (30:2cm) -- (150:2cm) -- (270:2cm) -- cycle;
                603 \draw (0, 0.3) node {\@todonotes@MissingFigureUp};
                604 \draw (0, -0.3) node {\@todonotes@MissingFigureDown};
                605 \end{tikzpicture}\hfill
                606 }% Ending \missingfigure command
                607 \fi% Ending \@todonotes@ifdisabled
    \todototoc Inserts a reference to the list of todos in the table of contents. If chapter is
                defined, chapter is used as level otherwise will section be used. The \todototoc
                command respects the disable option.
                608 \newcommand{\todototoc}
                609 {
                610 \if@todonotes@disabled
                611 \else
                612 \addcontentsline{toc}{\@ifundefined{chapter}{section}{chapter}}{\@todonotes@todolistname}
                613 \setminusfi
                614 }
         \todo Define the \todo command as a redirection to \@todo.
                615 \newcommand{\todo}[2][]{\@bsphack\@todo[#1]{#2}\@esphack\ignorespaces}%
     \todoarea Define the \todoarea command as a redirection to \@todoarea. We don't want
                to ignore spaces after this command.
                616 \newcommand{\todoarea}[3][]{\@bsphack\@todoarea[#1]{#2}{#3}\@esphack}%
                The following commands are executed when a page is complete and is written
                to the output PDF (shipout in T<sub>E</sub>X terms). The \Lambda tBeginShipout command is
                provided by package atbegshi.
                617 \if@todonotes@disabled
                618 \else
                619 \AtBeginShipout{%
```
<span id="page-32-0"></span>We draw to the foreground or background of the page (depending if debug option is set for the package).

620 \@todonotes@AtBeginShipoutUpperLeft{ 621 \@todonotes@writeNextpageToLpo

Determine if we are on a left or on a right side (important for margins) and set variables accordingly. \relax seems to be needed at end to really write new value for currentsidemargin.

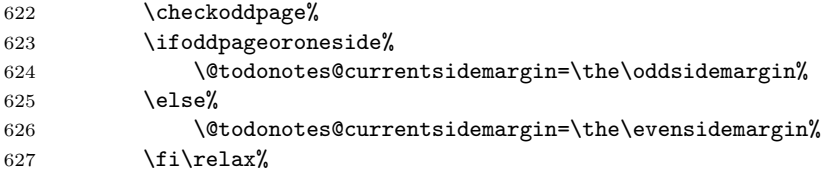

We switch to the default catcodes of IATEX here. This is important if catcodes are changed in the main text, e. g., by a verbatim environment at the end of the page.

628 \BeginCatcodeRegime\CatcodeTableLaTeX

Calculates the areas, in which the labels can be placed. This calculation depends on currentsidemargin. So this has to be done inside \AtBeginShipoutUpperLeft (otherwise odd/even page detection won't work).

629 \directlua{luatodonotes.calcLabelAreaDimensions()}%

Calculates the needed height for every note. This has to be outside of the tikzpicture because it uses a savebox to compute the height. This box does not work in the tikzpicture.

630 \directlua{luatodonotes.calcHeightsForNotes()}% has to be outside of tikzpicture Some classes modify the page margins using \voffset and \hoffset. Our tikzpicture would be aligned using this modified page origin. So we overrule the offsets using a raisebox and a negative hspace.

631 \raisebox{\voffset}{% 632 \hspace{-\hoffset}% 633 \begin{tikzpicture}[remember picture,overlay]

Reads the absolute coordinates of every note on the page and writes them to the Lua objects.

634 \directlua{luatodonotes.getInputCoordinatesForNotes()}

Runs the positioning algorithm and actually draws the notes and leaders.

```
635 \directlua{luatodonotes.printNotes()}
636 \end{tikzpicture}%
637 }%
```
Delete the drawn notes from the Lua lists and prepare for the next page.

```
638 \directlua{luatodonotes.clearNotes()}%
639 \EndCatcodeRegime
640 }%
641 }
642 \fi % Ending \@todonotes@ifdisabled
```
# <span id="page-33-0"></span>**Change History**

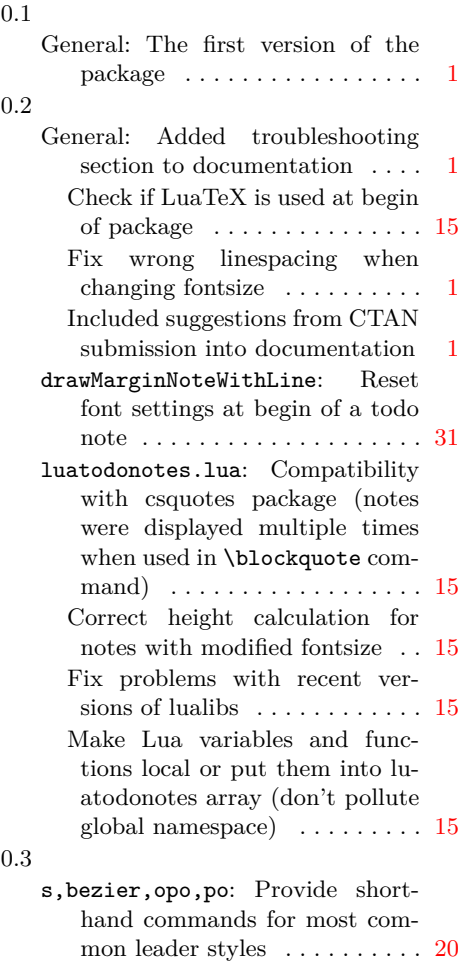

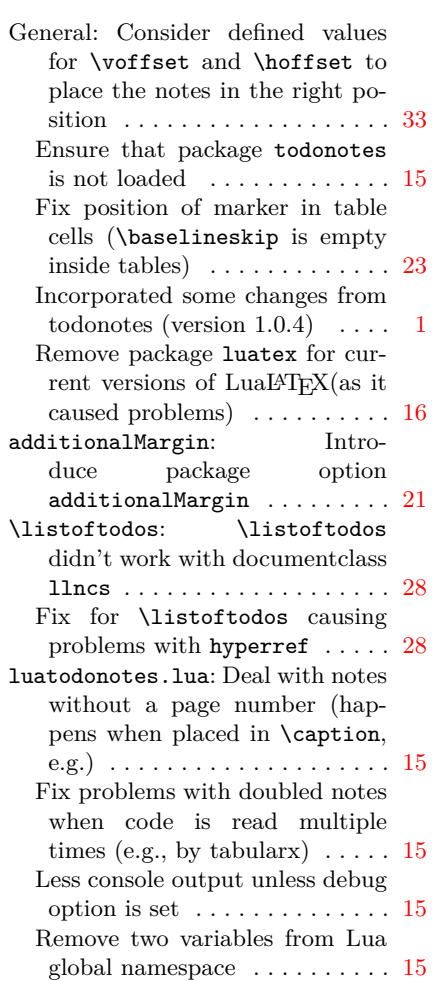